# CS738: Advanced Compiler Optimizations Welcome & Introduction

#### Amey Karkare <karkare@cse.iitk.ac.in>

<http://www.cse.iitk.ac.in/~karkare/cs738> Department of CSE, IIT Kanpur

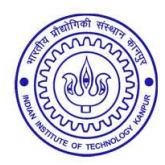

**KORKARYKERKE PORCH** 

#### ▶ Program Analysis

<sup>1</sup> "Democracy is the government of the people, by the people, for the people" -Abraham LincolnK □ K K 레 K K 레 K X B K X X K K K K X A C

#### ▶ Program Analysis

Analysis of a Program, by a Program, for a Program<sup>1</sup>

<sup>1</sup> "Democracy is the government of the people, by the people, for the people" -Abraham Lincoln

#### ▶ Program Analysis

Analysis of a Program, by a Program, for a Program<sup>1</sup>

 $\triangleright$  Of a Program – User Program

<sup>1</sup> "Democracy is the government of the people, by the people, for the people" -Abraham Lincoln**KORK ERREPADEMENT** 

#### ► Program Analysis

Analysis of a Program, by a Program, for a Program<sup>1</sup>

- ▶ Of a Program User Program
- $\triangleright$  By a Program Analyzer (Compiler, Runtime)

<sup>1</sup> "Democracy is the government of the people, by the people, for the people" -Abraham Lincoln**KORK ERREPADEMENT** 

#### ► Program Analysis

Analysis of a Program, by a Program, for a Program<sup>1</sup>

- ▶ Of a Program User Program
- $\triangleright$  By a Program Analyzer (Compiler, Runtime)
- $\blacktriangleright$  For a Program Optimizer, Verifier

<sup>1</sup> "Democracy is the government of the people, by the people, for the people" -Abraham Lincoln**KORK ERREPADEMENT** 

#### ► Program Analysis

Analysis of a Program, by a Program, for a Program<sup>1</sup>

- ▶ Of a Program User Program
- $\triangleright$  By a Program Analyzer (Compiler, Runtime)
- $\blacktriangleright$  For a Program Optimizer, Verifier
- $\blacktriangleright$  Transforming user program based on the results of the analysis

<sup>&</sup>lt;sup>1</sup> "Democracy is the government of the people, by the people, for the people" -Abraham Lincoln**KORK ERREPADEMENT** 

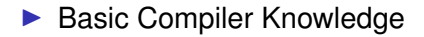

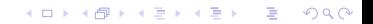

▶ Basic Compiler Knowledge

K ロ ▶ K @ ▶ K 할 ▶ K 할 ▶ .. 할 .. 990

▶ Write Code

- ▶ Basic Compiler Knowledge
- ▶ Write Code
- ▶ Willingness to understand and modify large code bases

- ▶ Basic Compiler Knowledge
- ▶ Write Code
- ▶ Willingness to understand and modify large code bases

K ロ ▶ K @ ▶ K 할 ▶ K 할 ▶ 이 할 → 9 Q Q →

▶ Read and present state-of-the-art research papers

Your Expectations

# ? Share through the Google Form

**KORK ERKERK EI VOOR** 

# Quick Quizzes (QQs)

 $\blacktriangleright$  There will be small quizzes (10-15 min duration) during the class.

K ロ ▶ K @ ▶ K 할 ▶ K 할 ▶ .. 할 .. 990

# Quick Quizzes (QQs)

 $\blacktriangleright$  There will be small quizzes (10-15 min duration) during the class.

K ロ ▶ K @ ▶ K 할 ▶ K 할 ▶ 이 할 → 9 Q Q →

▶ Always keep a pen and some loose papers handy.

 $\triangleright$  What are the various phases of a typical compiler? (5) minutes)

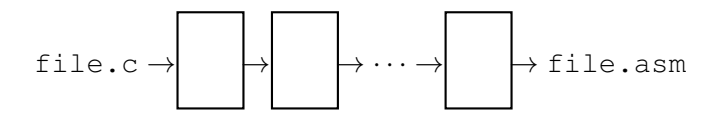

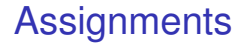

 $\triangleright$  Short assignments to apply the lecture material.

K ロ ▶ K @ ▶ K 할 ▶ K 할 ▶ . 할 . K 9 Q @

### **Assignments**

- $\triangleright$  Short assignments to apply the lecture material.
- ▶ Assignments will have some written and some programming tasks.

## **Assignments**

- $\triangleright$  Short assignments to apply the lecture material.
- ▶ Assignments will have some written and some programming tasks.

K ロ X x 4 D X X 원 X X 원 X 원 X 2 D X Q Q

 $\blacktriangleright$  4–5 Assignments for the semester

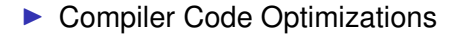

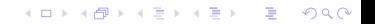

- ▶ Compiler Code Optimizations
- $\blacktriangleright$  Why are optimizations important?

- ▶ Compiler Code Optimizations
- $\blacktriangleright$  Why are optimizations important?
- $\triangleright$  Why not write optimized code to begin with?

- ▶ Compiler Code Optimizations
- $\triangleright$  Why are optimizations important?
- $\triangleright$  Why not write optimized code to begin with?
- $\triangleright$  Where do optimizations fit in the compiler flow?

▶ Machine Independent

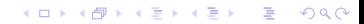

#### ▶ Machine Independent

▶ Remove redundancy introduced by the Programmer

K ロ ▶ K @ ▶ K 할 ▶ K 할 ▶ .. 할 .. 990

#### ▶ Machine Independent

- ▶ Remove redundancy introduced by the Programmer
- ▶ Remove redundancy not required by later phases of compiler

#### ▶ Machine Independent

- ▶ Remove redundancy introduced by the Programmer
- ▶ Remove redundancy not required by later phases of compiler
- $\blacktriangleright$  Take advantage of algebraic properties of operators

**KORK ERREPADEMENT** 

#### ▶ Machine Independent

- ▶ Remove redundancy introduced by the Programmer
- ▶ Remove redundancy not required by later phases of compiler
- ▶ Take advantage of algebraic properties of operators

**KORK E KERKERKERKER** 

▶ Machine dependent

#### ▶ Machine Independent

- ▶ Remove redundancy introduced by the Programmer
- ▶ Remove redundancy not required by later phases of compiler
- ▶ Take advantage of algebraic properties of operators
- ▶ Machine dependent
	- $\blacktriangleright$  Take advantage of the properties of target machine

**KORK E KERKERKERKER** 

#### ▶ Machine Independent

- ▶ Remove redundancy introduced by the Programmer
- ▶ Remove redundancy not required by later phases of compiler
- ▶ Take advantage of algebraic properties of operators
- ▶ Machine dependent
	- $\blacktriangleright$  Take advantage of the properties of target machine
- $\triangleright$  Optimization must preserve the semantics of the original program!

**KORK E KERKERKERKER** 

# Machine Independent **Optimizations**

K ロ ▶ K 御 ▶ K 결 ▶ K 결 ▶ ○ 결

 $299$ 

#### Motivational Example

```
void quicksort(int m, int n)
/* recursively sort a[m] through a[n] */{
     int i, j;
     int v, x;
     if(n \le m) return;
     i = m-1; j = n; v = a[n];while (1) {
         do i = i+1; while (a[i] < v);
         do j = j-1; while (a[j] > v);
         if (i > j) break;
         x = a[i]; a[i] = a[j]; a[j] = x;
     }
     x = a[i]; a[i] = a[n]; a[n] = x;quicksort(m,j); quicksort(i+1,n);
}
```
**YO A GET YEAR ARY YOUR** 

#### Motivational Example

}

```
void quicksort(int m, int n)
/* recursively sort a[m] through a[n] */{
     int i, j;
     int v, x;
    if(n <= m) return;
     i = m-1; j = n; v = a[n];while (1) {
         do i = i+1; while (a[i] < v);
         do j = j-1; while (a[j] > v);
         if (i > j) break;
         x = a[i]; a[i] = a[i]; a[i] = x;
     }
     x = a[i]; a[i] = a[n]; a[n] = x;quicksort(m,j); quicksort(i+1,n);
```
**KORK ERKERK EI VOOR** 

( 1) i = m-1 ( 2) j = n ( 3) t1 = 4\*n ( 4) v = a[t1] ( 5) i = i+1 ( 6) t2 = 4\*i ( 7) t3 = a[t2] ( 8) if t3 < v goto (5) ( 9) j = j-1 (10) t4 = 4\*j (11) t5 = a[t4] (12) if t5 > v goto (9) (13) if i >= j goto (23)

(14) 
$$
t6 = 4 \times i
$$
  
\n(15)  $x = a[t6]$   
\n(16)  $t7 = 4 \times i$   
\n(17)  $t8 = 4 \times j$   
\n(18)  $t9 = a[t8]$   
\n(19)  $a[t7] = t9$   
\n(20)  $t10 = 4 \times j$   
\n(21)  $a[t10] = x$   
\n(22)  $goto(5)$   
\n(23)  $t11 = 4 \times i$   
\n(24)  $x = a[t11]$   
\n(25)  $t12 = 4 \times i$   
\n(26)  $t13 = 4 \times n$   
\n(27)  $t14 = a[t13]$   
\n(28)  $a[t12] = t14$   
\n(29)  $t15 = 4 \times n$   
\n(30)  $a[t15] = x$ 

**Kロ→ K部→ K目→ K目→ 「目」のRC+** 

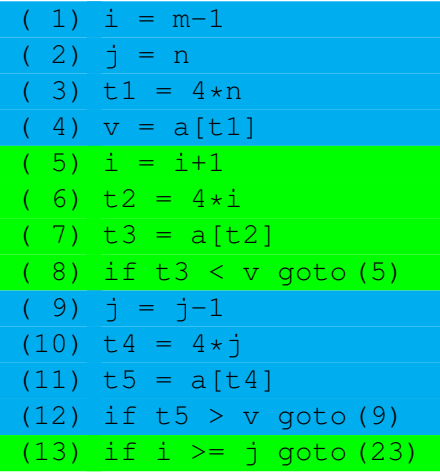

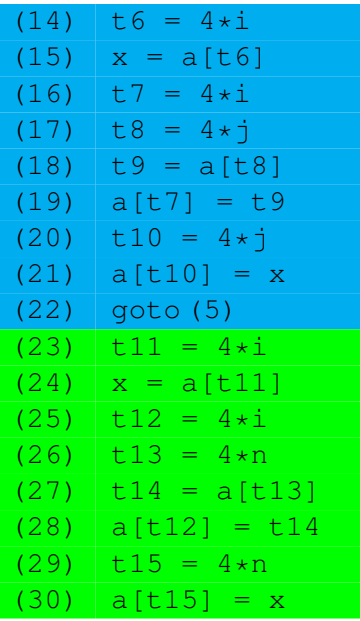

K ロ > K @ > K 통 > K 통 > 1 통 1 9 Q @

### Common Subexpression Elimination

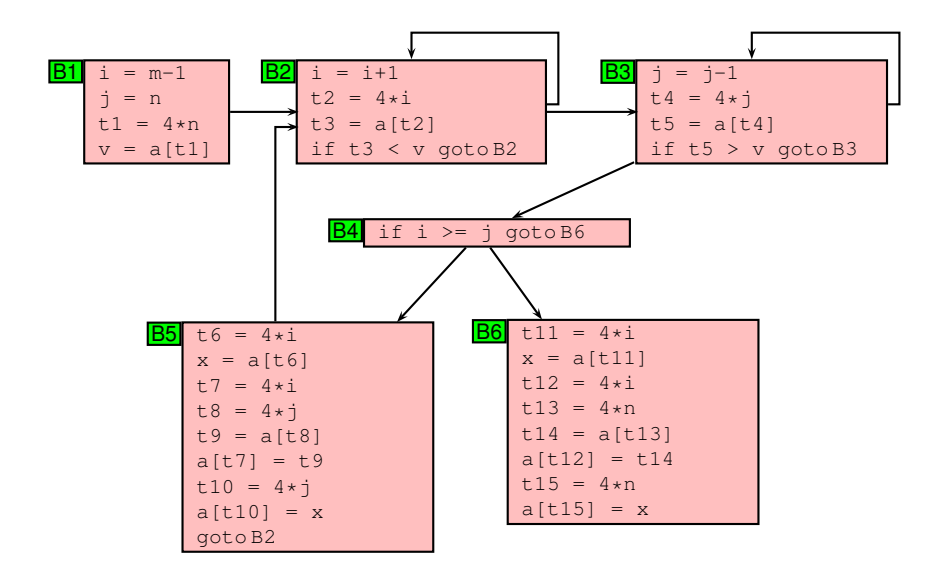

K ロ > K 個 > K 할 > K 할 > → 할 → 9 Q @

## Common Subexpression Elimination

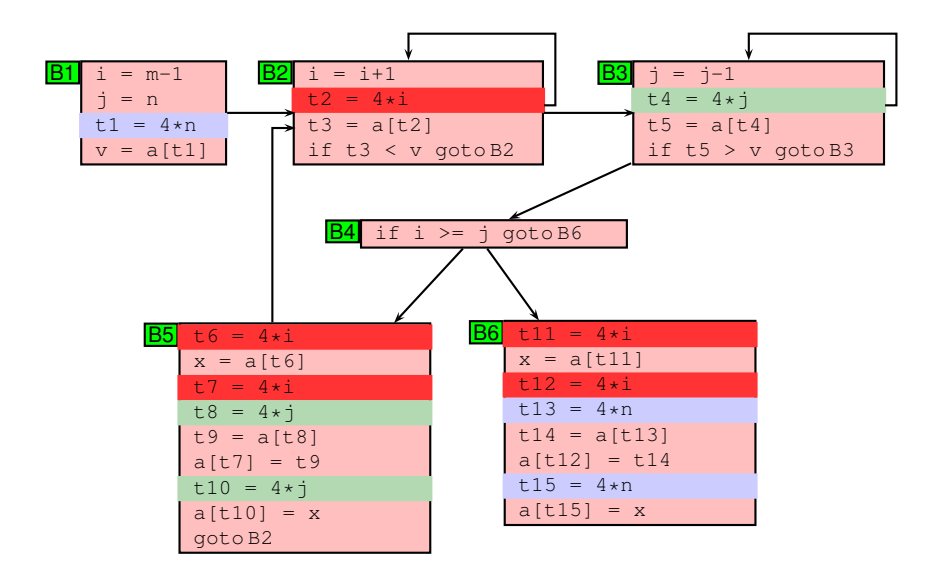

**KORK ERKERK EI VAN**
## Common Subexpression Elimination

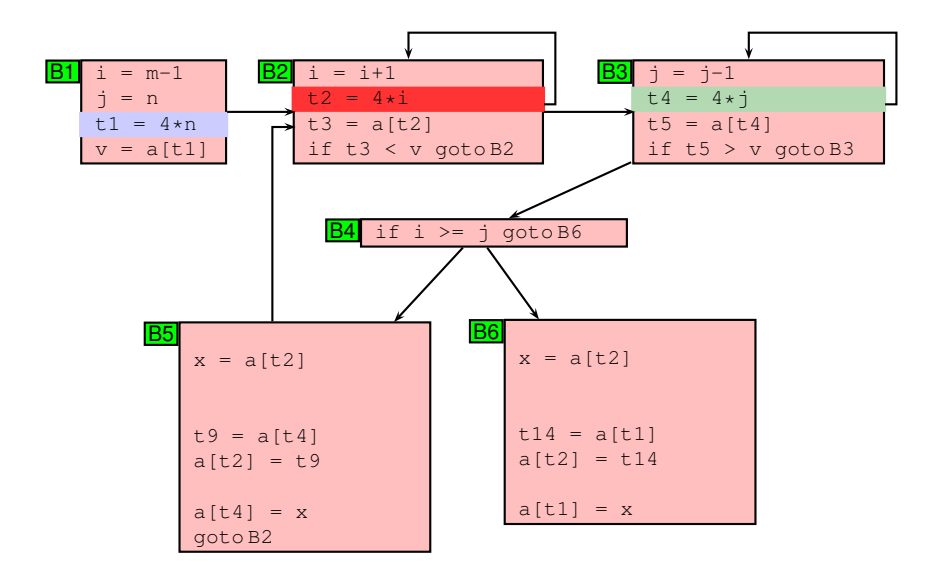

## Common Subexpression Elimination

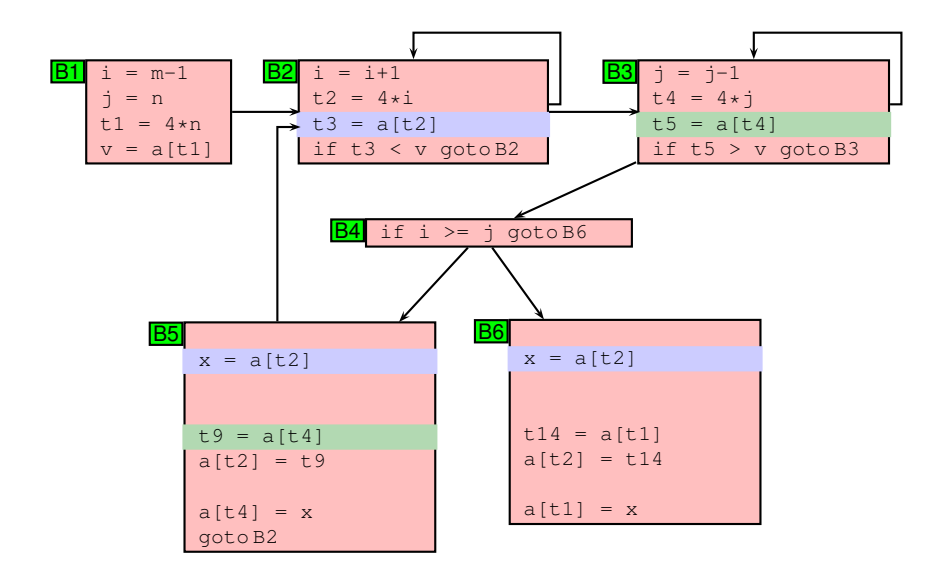

## Common Subexpression Elimination

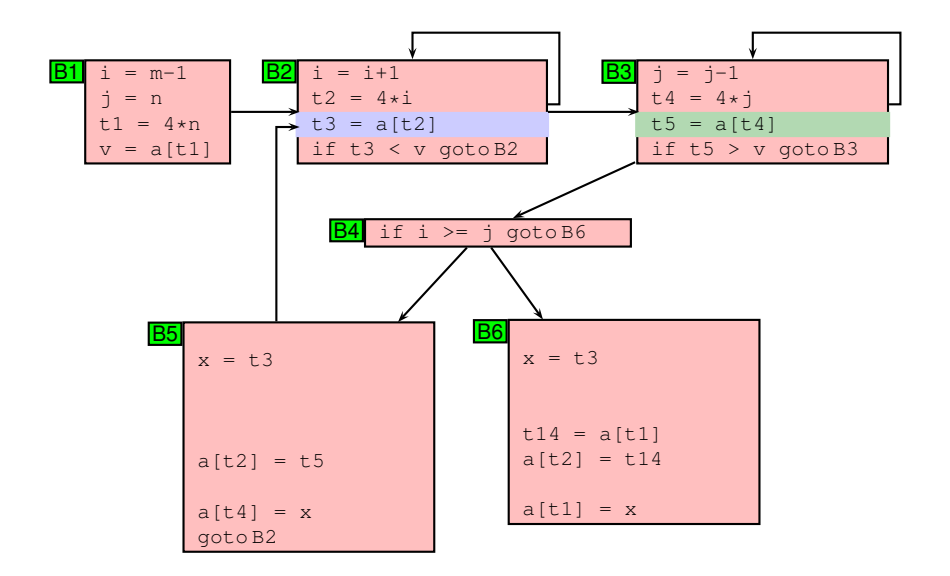

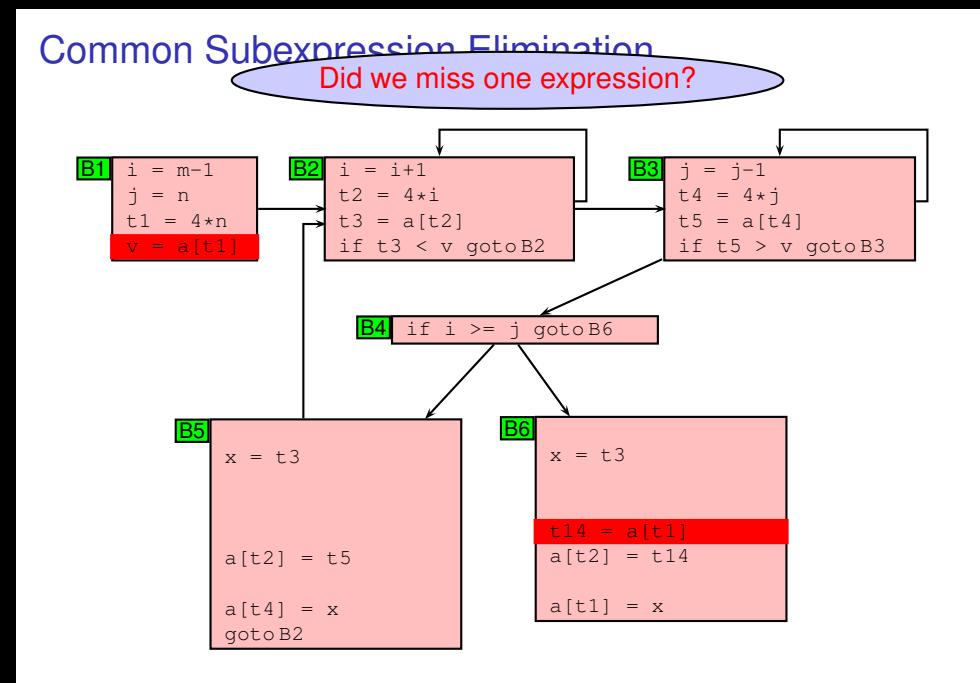

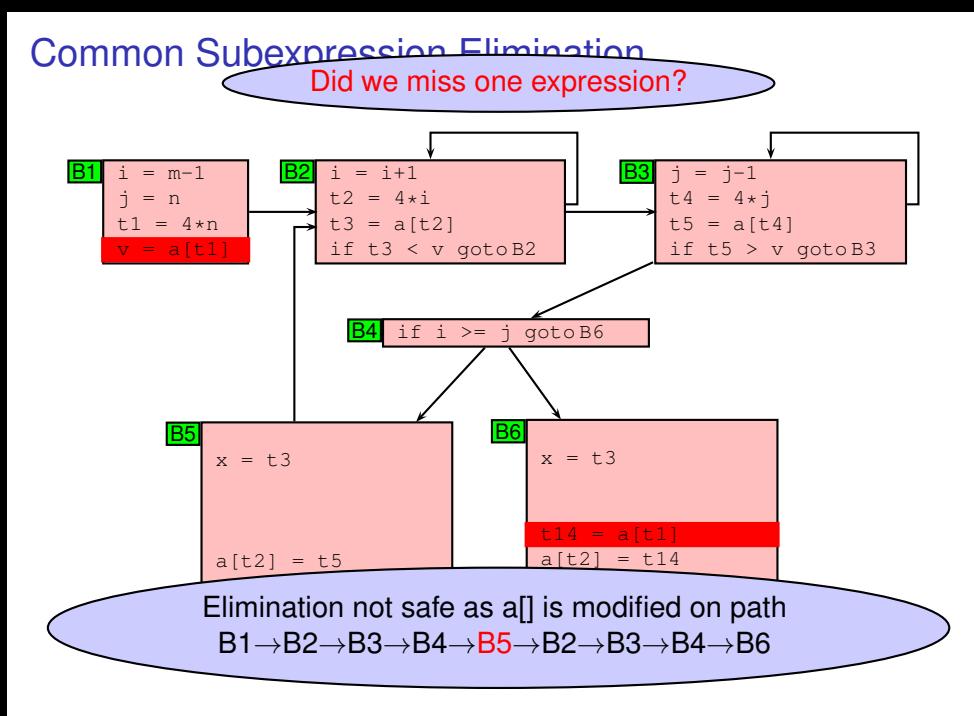

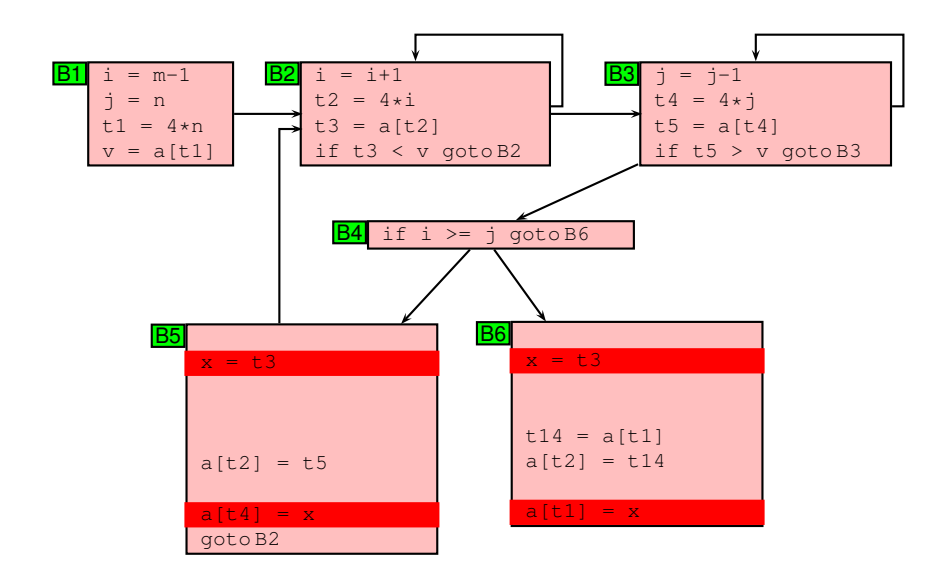

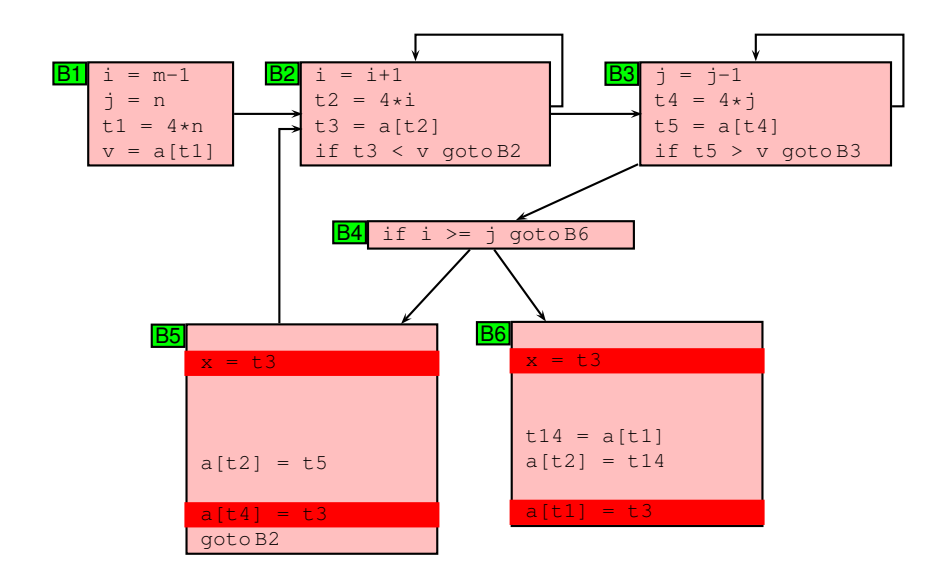

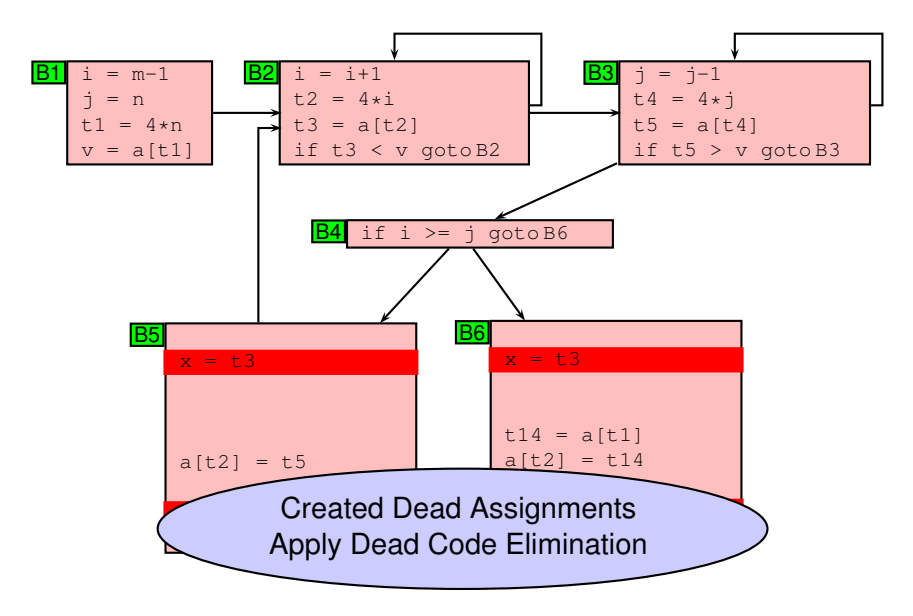

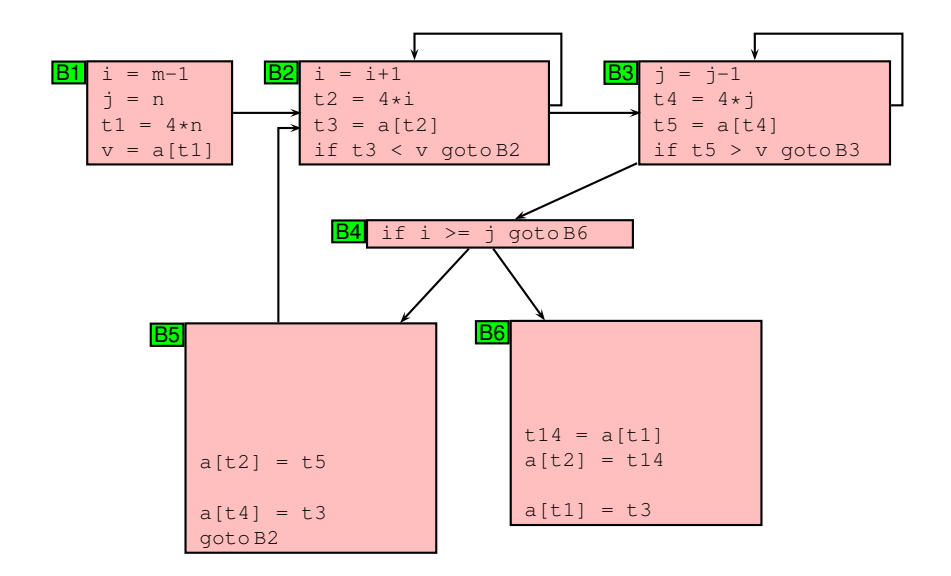

# Strength Reduction

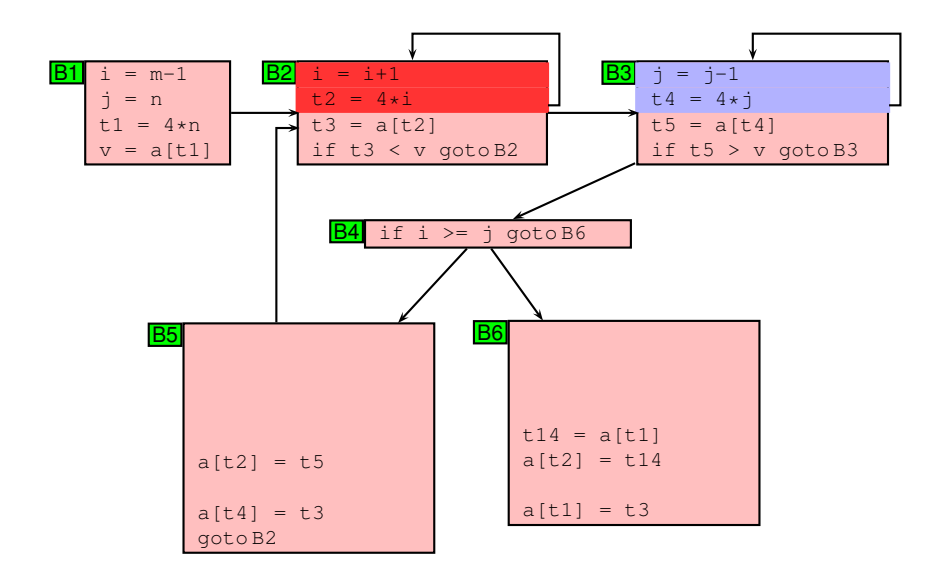

## Strength Reduction

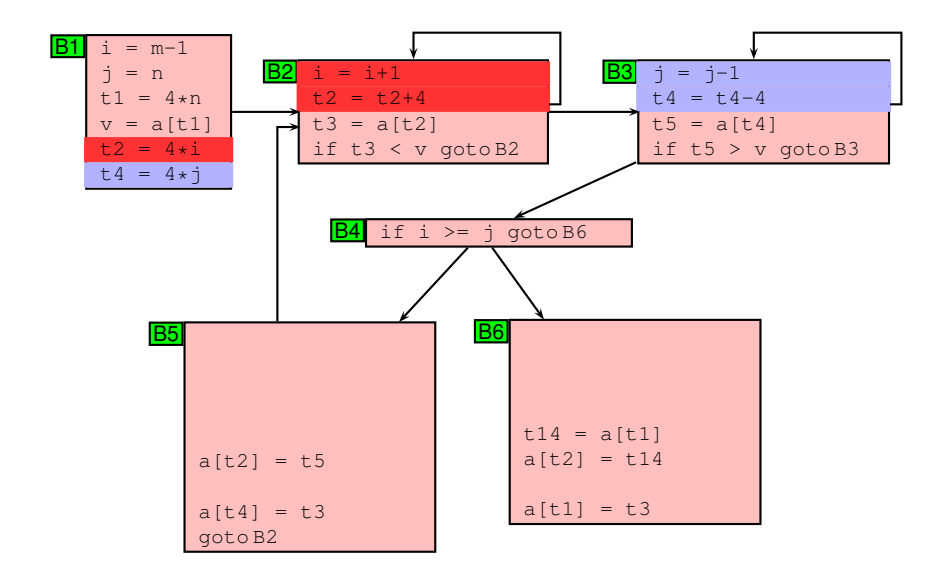

## Induction Variable Elimination

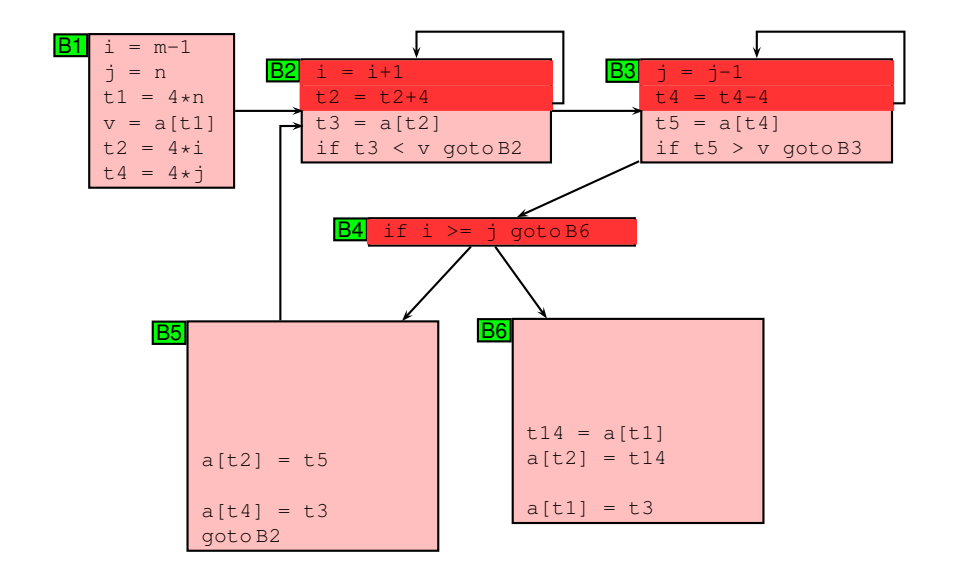

## Induction Variable Elimination

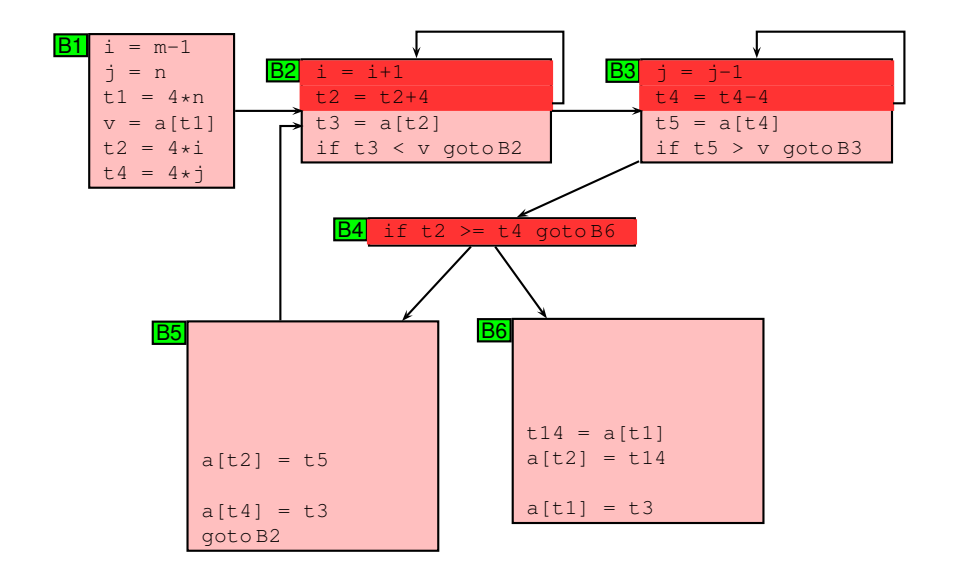

## Dead Code Elimination (Again!)

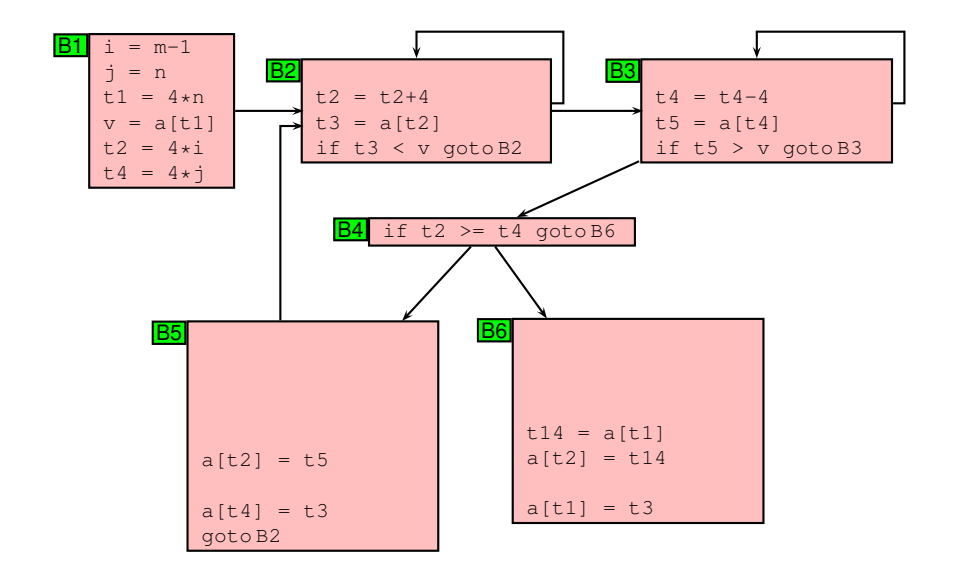

#### ◮ **Assumptions:**

K ロ ▶ K @ ▶ K 할 ▶ K 할 ▶ . 할 . ⊙ Q Q\*

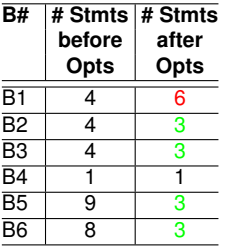

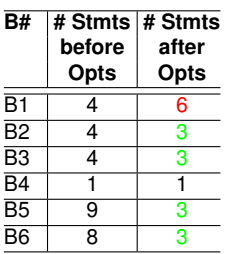

#### ▶ **Assumptions:**

▶ Unit cost for each stmt

K ロ ▶ K 御 ▶ K 聖 ▶ K 聖 ▶ │ 聖 │ 約 Q Q →

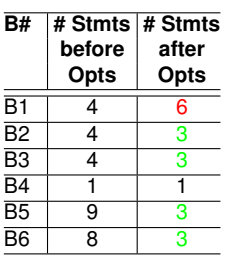

#### ▶ Assumptions:

- $\blacktriangleright$  Unit cost for each stmt
- ▶ Outer loop: 10 iterations

K ロ ▶ K @ ▶ K 할 ▶ K 할 ▶ 이 할 → 9 Q Q →

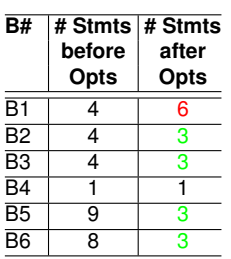

#### ▶ Assumptions:

- $\blacktriangleright$  Unit cost for each stmt
- ▶ Outer loop: 10 iterations
- ▶ Inner loops: 100 iterations each

K ロ ▶ K @ ▶ K 할 ▶ K 할 ▶ 이 할 → 9 Q Q →

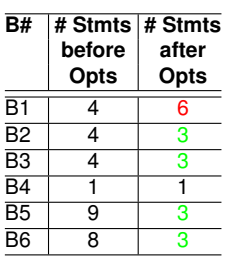

#### ▶ Assumptions:

- $\blacktriangleright$  Unit cost for each stmt
- ▶ Outer loop: 10 iterations
- ▶ Inner loops: 100 iterations each

K ロ ▶ K @ ▶ K 할 ▶ K 할 ▶ 이 할 → 9 Q Q →

▶ Cost of Execution:

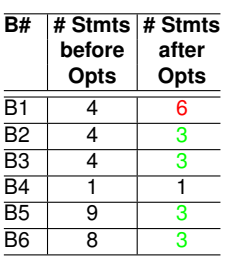

#### ▶ Assumptions:

- $\blacktriangleright$  Unit cost for each stmt
- ▶ Outer loop: 10 iterations
- ▶ Inner loops: 100 iterations each

#### ▶ Cost of Execution:

#### ▶ Original Program:

 $1*4 + 100*4 + 100*4 + 10*1 + 10*9 + 1*8 = 912$ 

K ロ > K 個 > K 할 > K 할 > → 할 → 9 Q @

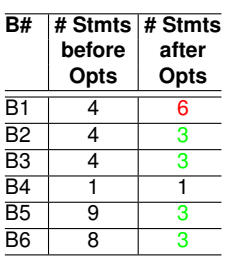

#### ▶ Assumptions:

- $\blacktriangleright$  Unit cost for each stmt
- ▶ Outer loop: 10 iterations
- ▶ Inner loops: 100 iterations each

#### ▶ Cost of Execution:

▶ Original Program:

 $1*4 + 100*4 + 100*4 + 10*1 + 10*9 + 1*8 = 912$ 

▶ Optimized Program:

 $1*6 + 100*3 + 100*3 + 10*1 + 10*3 + 1*3 = 649$ 

**YO A GET YEAR ARY YOUR** 

# Machine Dependent **Optimizations**

K ロ ▶ (K @ ) | K 글 ) | K 글 ) | [ 글

 $299$ 

# Peephole Optimizations

 $\blacktriangleright$  Target code often contains redundant instructions and suboptimal constructs

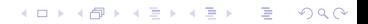

# Peephole Optimizations

- ▶ Target code often contains redundant instructions and suboptimal constructs
- ► Examine a short sequence of target instruction (peephole) and replace by a shorter or faster sequence

**KORK E KERKERKERKER** 

# Peephole Optimizations

- ▶ Target code often contains redundant instructions and suboptimal constructs
- ► Examine a short sequence of target instruction (peephole) and replace by a shorter or faster sequence
- $\triangleright$  Peephole is a small moving window on the target systems

**KORKARYKERKE PORCH** 

 $\blacktriangleright$  Redundant loads and stores

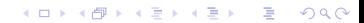

#### ▶ Redundant loads and stores

 $\blacktriangleright$  Consider the code sequence

move *R*0, *a* move *a*, *R*<sub>0</sub>

K ロ ▶ K @ ▶ K 할 ▶ K 할 ▶ 이 할 → 9 Q Q →

#### ▶ Redundant loads and stores

▶ Consider the code sequence

move *R*0, *a* move *a*,  $R_0$ 

K ロ ▶ K @ ▶ K 할 ▶ K 할 ▶ | 할 | K 9 Q Q\*

▶ Is instruction 2 redundant? Can we always remove it?

#### ▶ Redundant loads and stores

▶ Consider the code sequence

move *R*0, *a* move *a*, *R*<sup>0</sup>

K ロ ▶ K @ ▶ K 할 ▶ K 할 ▶ | 할 | K 9 Q Q\*

#### ► Is instruction 2 redundant? Can we always remove it?

▶ YES, if it does not have label

K ロ ▶ K @ ▶ K 할 ▶ K 할 ▶ 이 할 → 9 Q Q →

```
\blacktriangleright Consider the following code
   int debug = 0;
   if (debug) {
        print debugging info
   }
```

```
\blacktriangleright Consider the following code
  int debug = 0;
  if (debug) {
        print debugging info
   }
\blacktriangleright This may be translated as
        int debug = 0;
        if (debug == 1) goto L1goto L2
  L1: print debugging info
  L2:
```
**KORKARYKERKE PORCH** 

#### $\blacktriangleright$  Eliminate Jumps

```
int debug = 0;
    if (debug != 1) goto L2print debugging info
L2:
```
K ロ ▶ K @ ▶ K 할 ▶ K 할 ▶ 이 할 → 9 Q Q →

#### $\blacktriangleright$  Eliminate Jumps

```
int debug = 0;
    if (debug != 1) goto L2print debugging info
T.2:
```
#### $\blacktriangleright$  Constant propagation

```
int debug = 0;
    if (0 := 1) goto L2
    print debugging info
L2:
```
**KORKARYKERKE PORCH** 

 $\triangleright$  Constant folding and simplification: Since if condition is always true, the code becomes:

K ロ ▶ K @ ▶ K 할 ▶ K 할 ▶ 이 할 → 9 Q Q →

```
goto L2
    print debugging info
L2:
```
 $\triangleright$  Constant folding and simplification: Since if condition is always true, the code becomes:

```
goto L2
    print debugging info
L2:
```
 $\blacktriangleright$  The print statement is now unreachable. Therefore, the code becomes

L2:

# Peephole Optimizations: Jump Optimizations

K ロ > K 個 > K 할 > K 할 > → 할 → 9 Q @

▶ Replace jump-over-jumps

goto L1 . . . L1: goto L2
Peephole Optimizations: Jump Optimizations

#### ▶ Replace jump-over-jumps

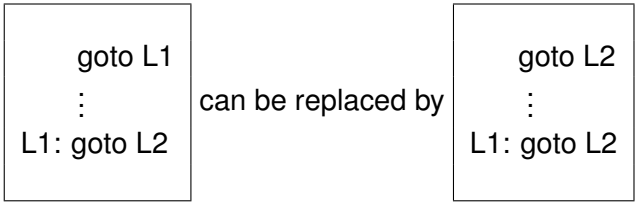

K ロ X x 何 X x ミ X x ミ X ミ → つ Q Q →

# **Peephole Optimizations: Simplify Algebraic Expressions**

K ロ ▶ K @ ▶ K 할 ▶ K 할 ▶ .. 할 .. 990

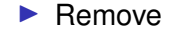

$$
x = x + 0;
$$
  

$$
x = x * 1;
$$

### **Peephole Optimizations: Strength Reduction**

K ロ ▶ K @ ▶ K 할 ▶ K 할 ▶ .. 할 .. 990

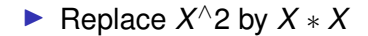

#### Peephole Optimizations: Strength Reduction

K ロ ▶ K @ ▶ K 할 ▶ K 할 ▶ 이 할 → 9 Q Q →

- ◮ Replace *X* <sup>∧</sup>2 by *X* ∗ *X*
- $\blacktriangleright$  Replace multiplication by left shift

### Peephole Optimizations: Strength Reduction

K ロ ▶ K @ ▶ K 할 ▶ K 할 ▶ 이 할 → 9 Q Q →

- ◮ Replace *X* <sup>∧</sup>2 by *X* ∗ *X*
- $\blacktriangleright$  Replace multiplication by left shift
- $\blacktriangleright$  Replace division by right shift

#### Peephole Optimizations: Use of Faster Instructions

 $\blacktriangleright$  Replace Add #1, R by Inc R

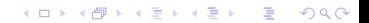

# Course Logistics

# **Evaluation**

- ▶ Assignments
- ▶ Course project
- $\triangleright$  Mid semester exam (? for online offering)
- $\blacktriangleright$  End semester exam (? for online offering)

K ロ ▶ K @ ▶ K 할 ▶ K 할 ▶ | 할 | © 9 Q @

- ▶ Quizzes/Class participation
- $\blacktriangleright$  Refer to course webpage for details.